## **KReady Data Manager Webinar - Data Prep and Loading Fall 2022 - Q+A 08-17-2022**

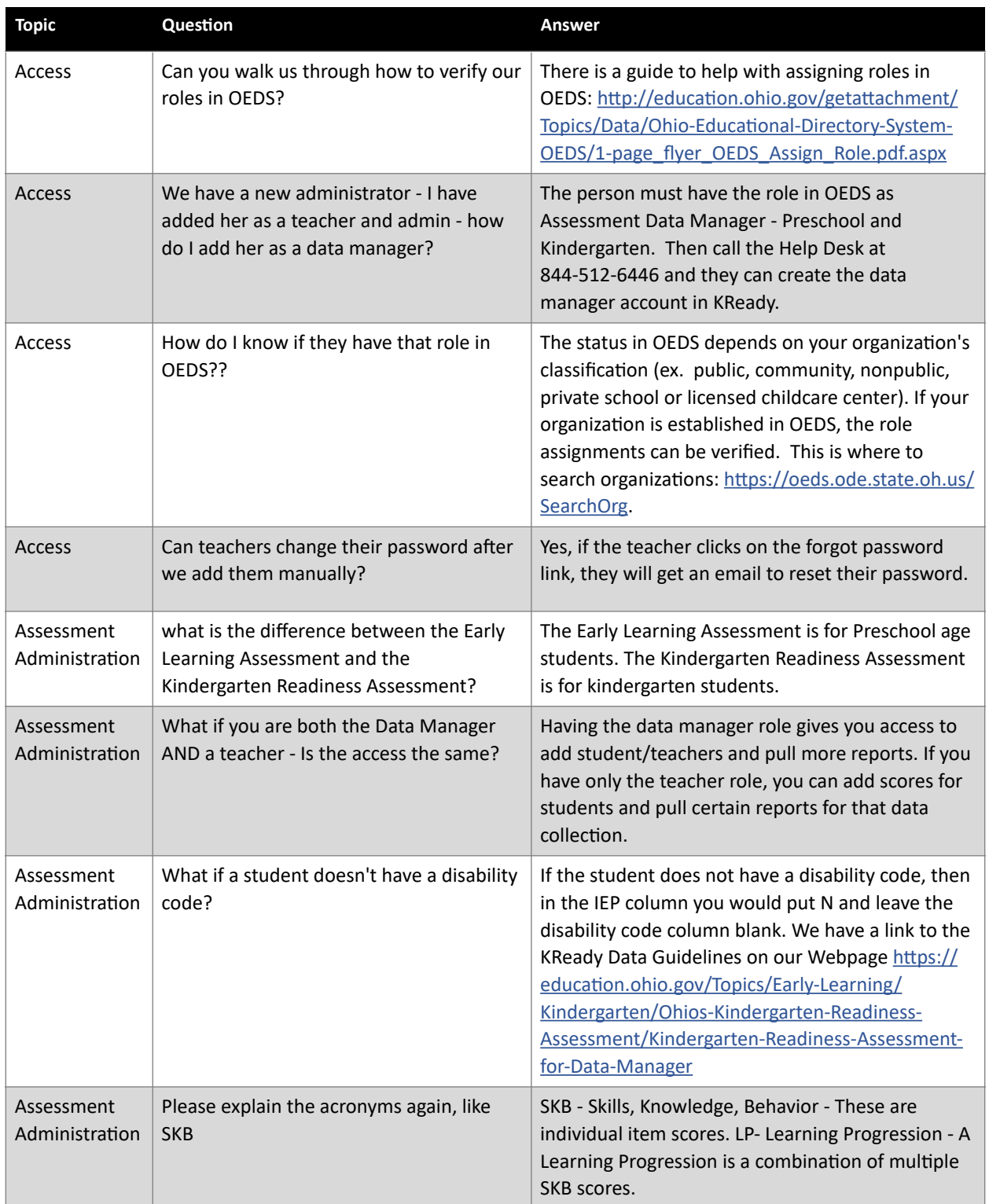

## **KReady Data Manager Webinar - Data Prep and Loading Fall 2022 - Q+A 08-17-2022**

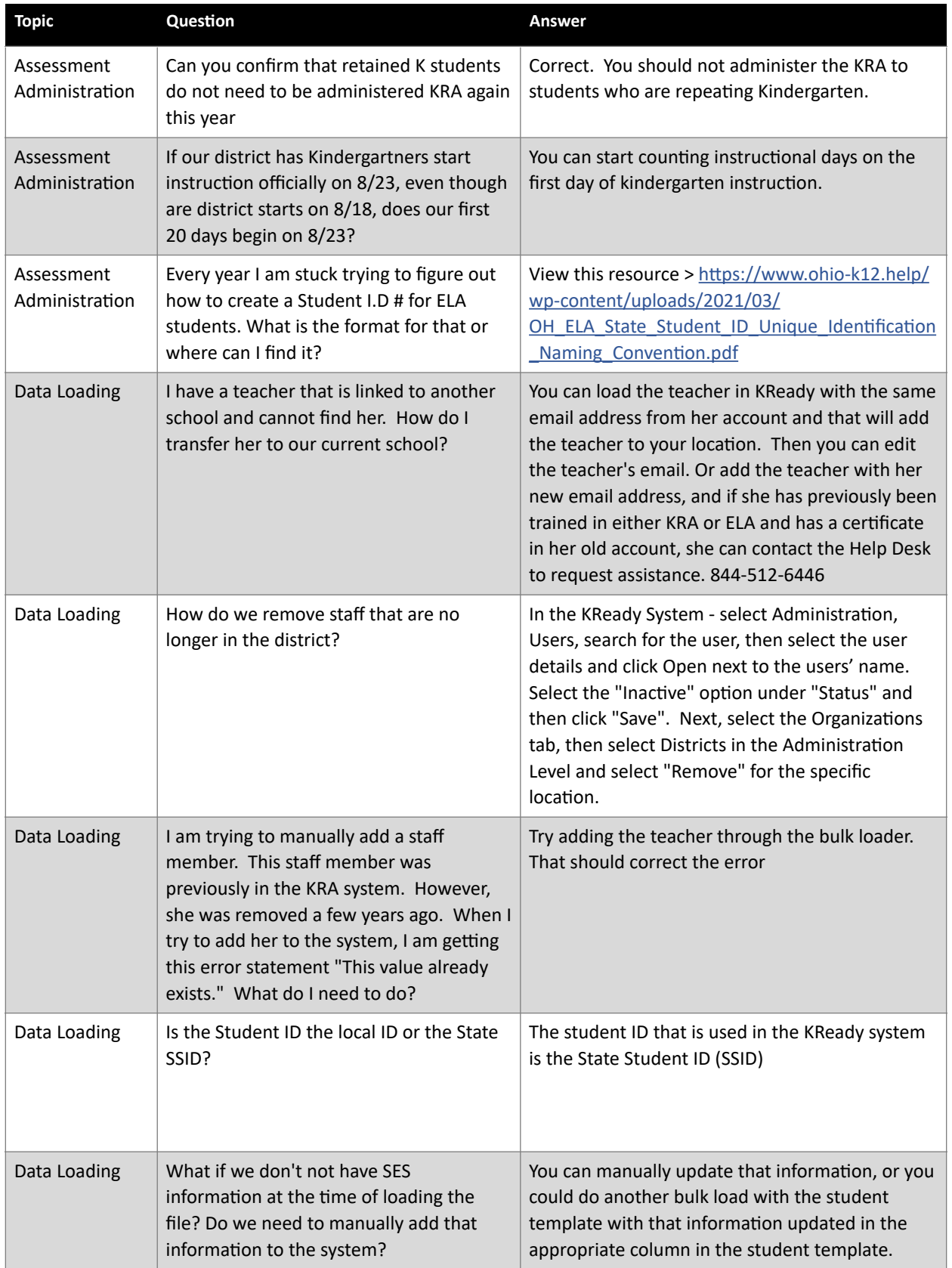

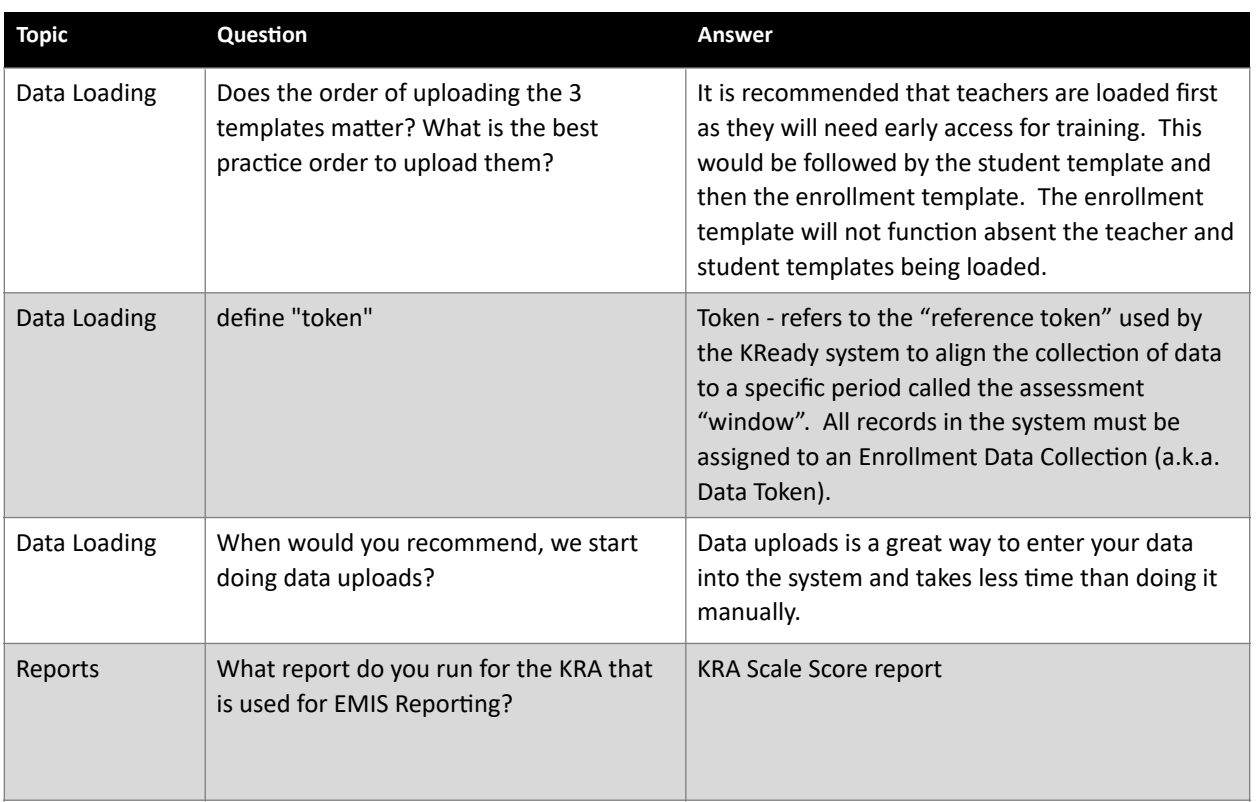